# **STARWATCH** ENTERTAINMENT

**Produktionsrichtlinien für die digitale Spotanlieferung**

## LOGOINTEGRATIONEN IN TV SPOTS

- **Spots**, die über ProSiebenSat.1/ Starwatch Entertainment GmbH eingebucht werden, müssen mit dem **jeweiligen Senderlogo versehen sein** und vorab als Ansichtsexemplar zur Abnahme vom Kunden an Starwatch geschickt werden
- Das **Senderlogo** muss mindestens **3 Sekunden** im Spot **eingeblende**t sein (links unten oder rechts unten)
- **Drittpartner**, z.B. Ticketingplattformen dürfen **nur** nach vorheriger **Absprache** integriert werden

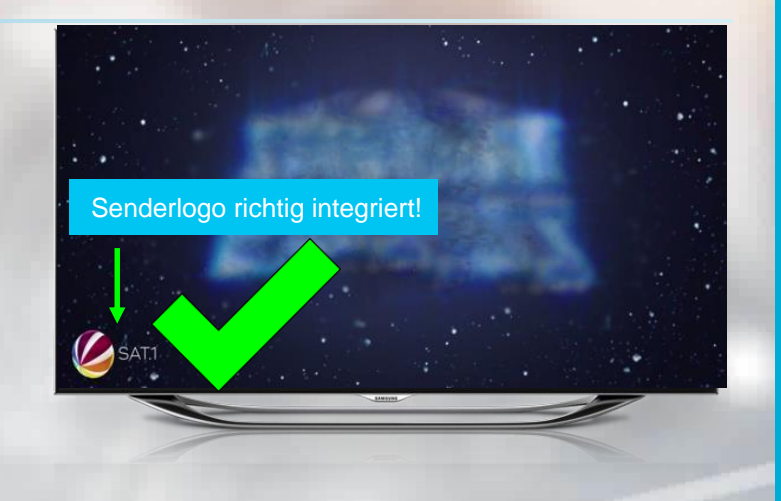

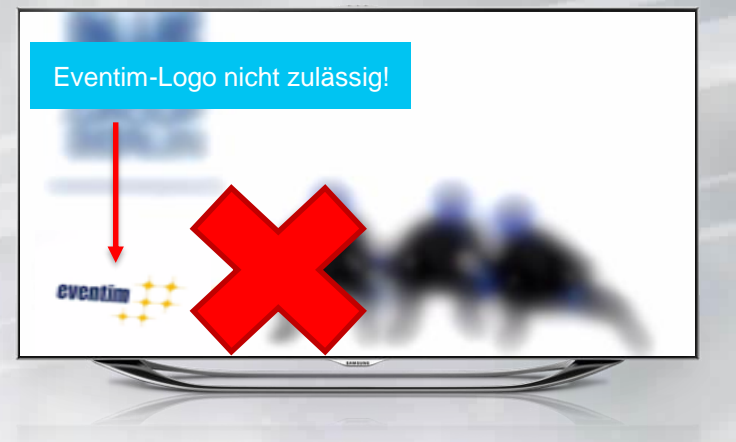

JIXX GELD **ANNAY** JEOKU

### STARWATCH 2

### TIMING SPOTUPLOAD

Spots müssen spätestens 6 Werktage vor Kampagnenstart bis 18:00 Uhr vorliegen  $\rightarrow$  Bei verspätetem Upload des Spots, verschiebt sich die Kampagne folgendermaßen: Upload Datum des Spots (bis 11:00 Uhr vormittags) plus 5 Werktage

Bitte **leiten** Sie immer die **Bestätigungsmail** nach erfolgreichen Upload an: **[Motivupload@Starwatch.de](mailto:Motivupload@Starwatch.de) weiter**!

### **Beispiel Kampagnenstart geplant für 20.03.17**

**Pünktlicher Spot-Upload**

**Beispiel Kampagnenstart geplant für 20.03.17**

**TIXX** 

 $G<sup>sn</sup>$ 

**Kein pünktlicher Spot-Upload**

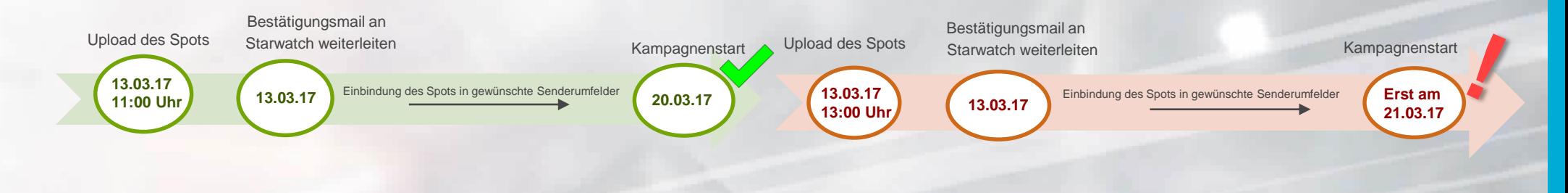

### ANMELDUNG IM FLOWCENTER

**Der Upload von Spots erfolgt über unser Flowcenter!**

**URL:** <https://uploader.sevenonemedia.de/upsom/de/>

Bei Erstanmeldung klicken Sie bitte auf

#### **"ZUGANG ANFORDERN"**

- Nur E-Mail Adressen einer Produktionsfirma o.ä. werden akzeptiert, keine Privatadressen z.B. @web.de, @gmx.de …
- Benutzername und Passwort müssen mindestens 4 Zeichen betragen!
- Nach erfolgreicher Anmeldung werden die Daten geprüft und Sie bekommen eine **Bestätigungsmail** (kann eine Weile dauern, da Benutzer erst verifiziert werden muss)
- mit diesen Daten melden Sie sich bitte im **Flowcenter** an: <https://uploader.sevenonemedia.de/upsom/de/>

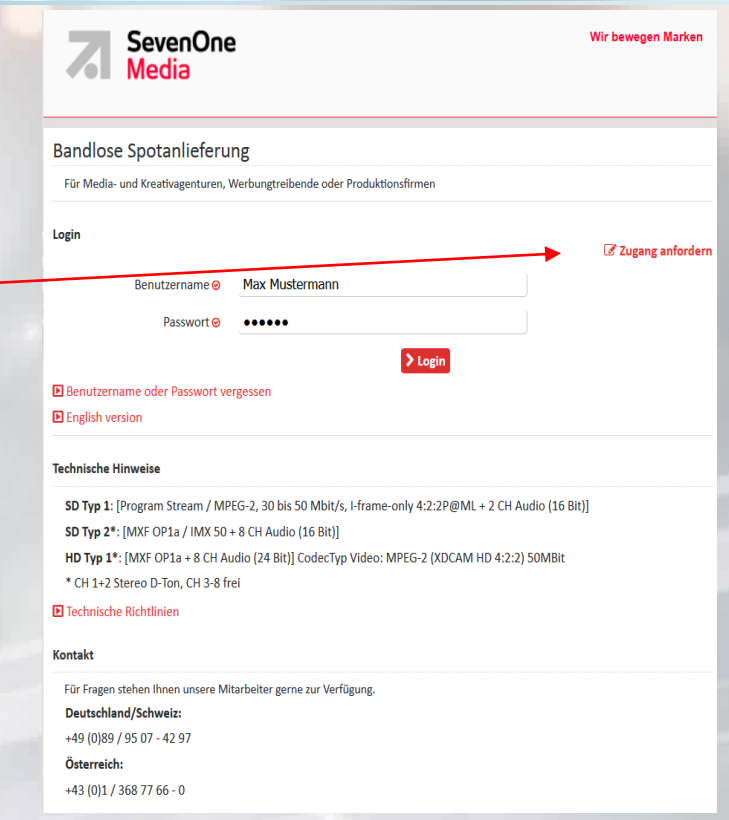

 $\bigcap$  sati  $\bigcap$ 

**STARWATCH** 

4

## SPOTUPLOAD IM FLOWCENTER

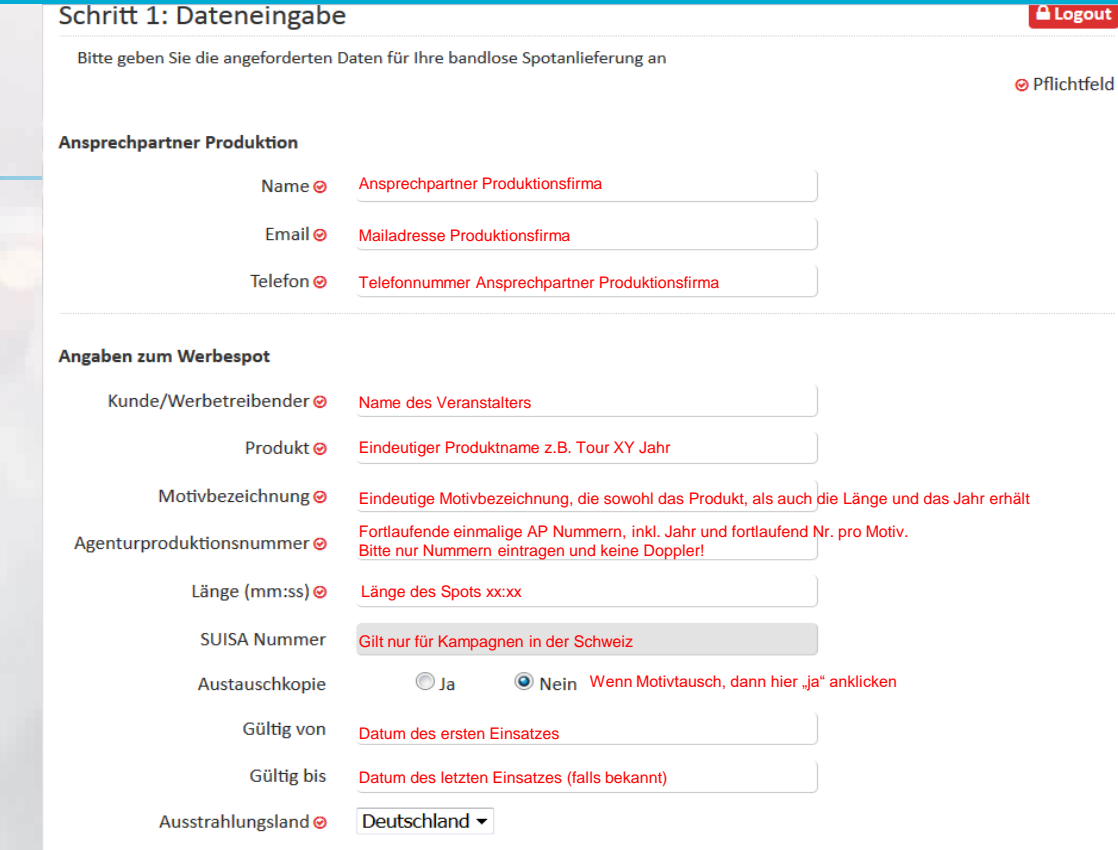

Falls der Spot **keine Musik** enthält**,** bitte **GEMA-frei**  eintragen. Bei **Musikunterlegung** müssen **GEMA**  Daten **angegeben** werden.

Angaben **Produktionsfirma**

Angaben zum **Werbespot**

#### Angaben zur GEMA

AVW-Nummer, Titel, GEMA-Werknr., Komponist/Texter/Arrangeur, LC-Nummer, Musikverlag

oder Datei hier droppen

#### Schritt 2: Upload

> Durchsuchen

**Laden** Sie hier Ihren **Werbespot** hier hoch

#### **STARWATCH** 5

## TECHNISCHER LEITFADEN ZUR SPOT-PRODUKTION

Den technischen Leitfaden zur Spotproduktion finden Sie auf der Startseite des

Flowcenters: <https://uploader.sevenonemedia.de/upsom/de/>

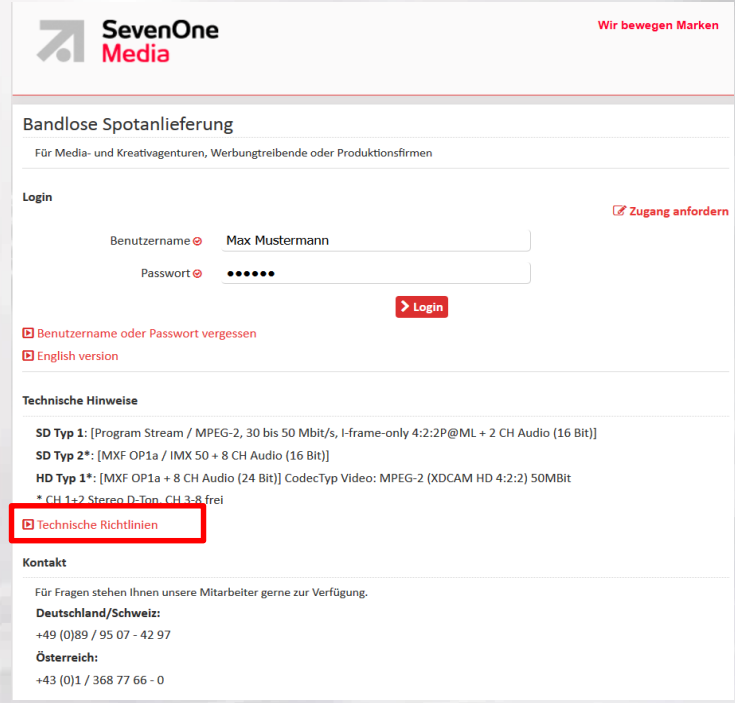

JIXX GELD **ANAKY** 

**DOKU** 

### Die **technischen Richtlinien**

sind hier herunterzuladen

#### **STARWATCH** 6

## TECHNISCHER LEITFADEN- ZUSATZINFOS

- Bei Mac-Usern empfiehlt man Firefox als Browser
- Die Ausnahme [\(https://uploader.sevenonemedia.de/upsom/de/](https://uploader.sevenonemedia.de/upsom/de/)) muss zwingend in der [Java Console](http://www.java.com/de/download/help/jcp_security.xml) hinzugefügt werden, sonst klappt der Upload nicht.

- Ein Vor- und Nachspann (Farbbalken, schwarz) bei angelieferten Dateien ist nicht notwendig (Nettolänge ist ausreichend)
- Mov Dateien werden aktuell nicht akzeptiert.
- Die Bitrate muss konstant 50Mbit und nicht variabel sein.
- Keine Sonderzeichen bei der Dateibezeichnung (ü, ö, ä, € usw.)
- Vor dem Upload muss die Datei lokal gespeichert werden

### Technische Tipps Besonderheiten zur Datei Allgemeines zum Flowcenter

- Pro Kunde nur eine Anmeldung
- Anmeldungen müssen von uns manuell geprüft, bearbeitet und im Flowcenter angelegt werden (Laut AGBs kann dies bis zu einer Stunde dauern).
- Spot gilt erst nach Erhalt der Mail als angeliefert (Betreffzeile: Ihr HD-Motiv namens xyz. mxf wurde erfolgreich übertragen).
- Gleichzeitiges einloggen mit denselben Zugangsdaten führt zum Abbruch des Uploads ohne Info!

 $\frac{1}{2}$  XX  $\frac{1}{2}$   $\frac{1}{2}$ 

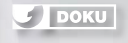